Subject: Comments on Clause 5<br>From: Van Snyder Van Snyder

## <span id="page-0-0"></span>Edits

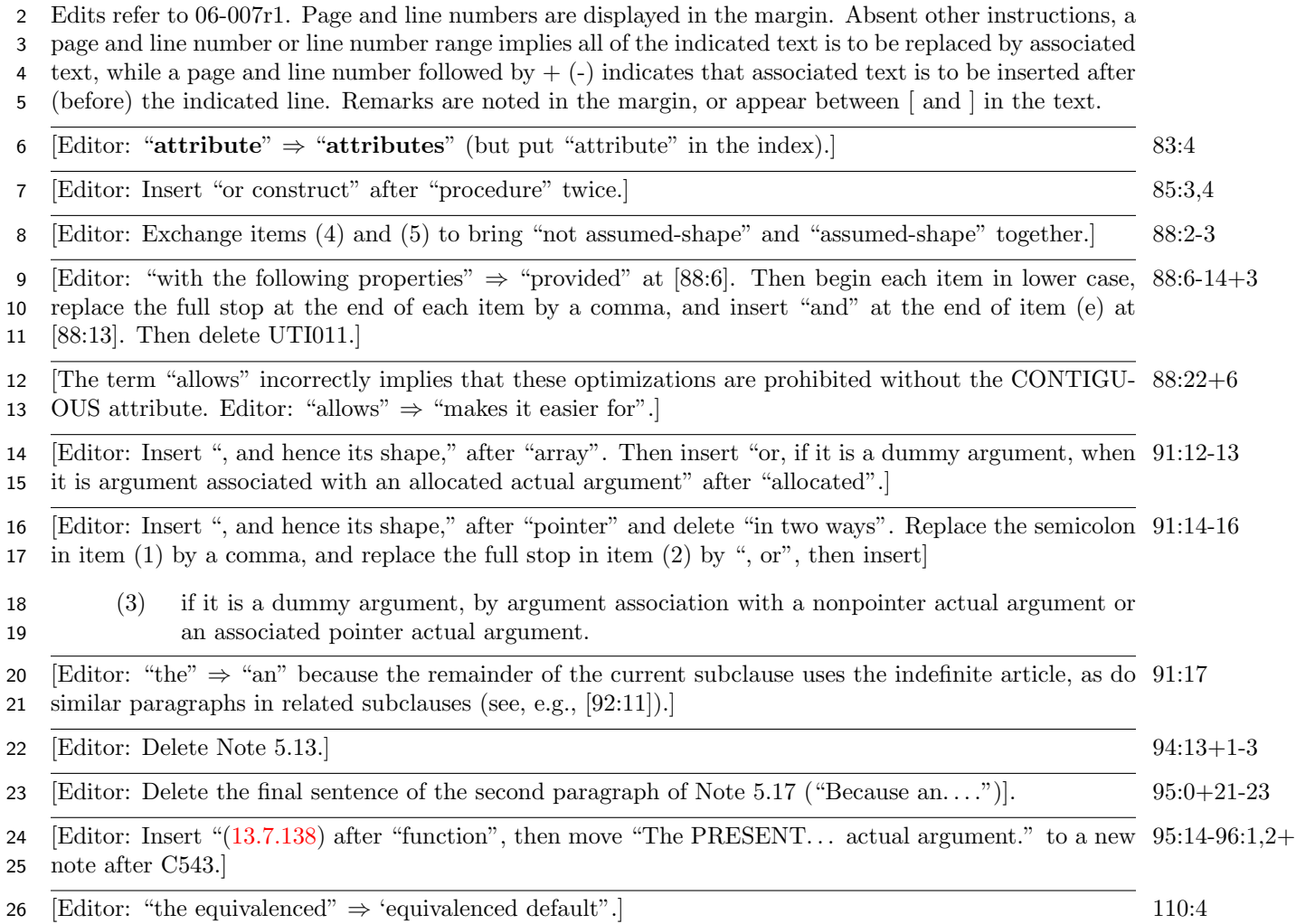